# Abstract Classes + Hashing

Hitesh Boinpally Summer 2023

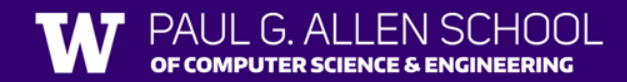

#### Agenda

- Inheritance Review
- Abstract Classes
- Hashing

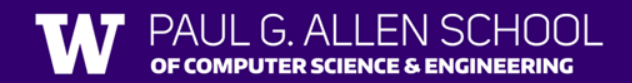

#### Inheritance

- **Inheritance:** Forming hierarchial relationships between classes
	- Allows for sharing / reusing of code between classes
	- **Superclass**: The class being extended
	- **Subclass:** The class that inherits behavior from superclass
		- Gains copy of every method

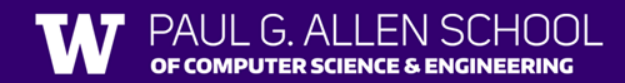

#### Inheritance

- **Inheritance:** Forming hierarchial relationships between classes
	- Allows for sharing / reusing of code between classes
	- **Superclass**: The class being extended
	- **Subclass:** The class that inherits behavior from superclass
		- Gains copy of every method
- Inheritance forms an "is-a" relationship
	- Tiger extends Cat
	- Means that Tiger "is-a" Cat

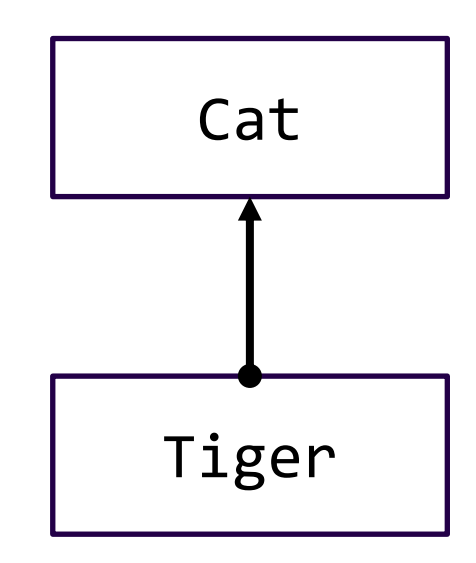

```
public class MusicPlayer {
       public void m1() {
           S.o.pln("MusicPlayer1");
       }
   }
   public class TapeDeck extends MusicPlayer {
       public void m3() {
           S.o.pln("TapeDeck3");
       }
   }
                                                         public class IPod extends MusicPlayer {
                                                             public void m2() {
                                                                 S.o.pln("IPod2");
                                                                 m1();
                                                             }
                                                          }
                                                         public class IPhone extends IPod {
                                                             public void m1() {
                                                                 S.o.pln("IPhone1");
                                                                 super.m1();
                                                             }
                                                             public void m3() {
                                                                 S.o.pln("IPhone3");
                                                              }
                                                          }
                 m1() m2() m3()MusicPlayer
 TapeDeck
   IPod
  IPhone
```
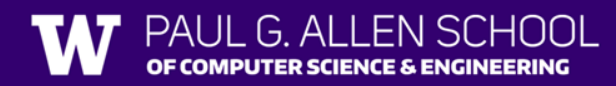

```
public class MusicPlayer {
      public void m1() {
         S.o.pln("MusicPlayer1");
      }
   }
   public class TapeDeck extends MusicPlayer {
      public void m3() {
         S.o.pln("TapeDeck3");
      }
   }
                                                  public class IPod extends MusicPlayer {
                                                      public void m2() {
                                                         S.o.pln("IPod2");
                                                         m1();
                                                      }
                                                  }
                                                  public class IPhone extends IPod {
                                                      public void m1() {
                                                         S.o.pln("IPhone1");
                                                         super.m1();
                                                      }
                                                      public void m3() {
                                                         S.o.pln("IPhone3");
                                                      }
                                                  }
               m1() m2() m3()MusicPlayer MP1 / /
 TapeDeck MP1 / TD3
   IPod MP1 IPod2
                            m1() /
  IPhone IPhone1
                MP1
                            IPod2
                            m1() IPhone3
```
 $G$  Al

OF COMPUTER SCIENCE & ENGINEERING

```
Lesson 14 - Summer 2023
```
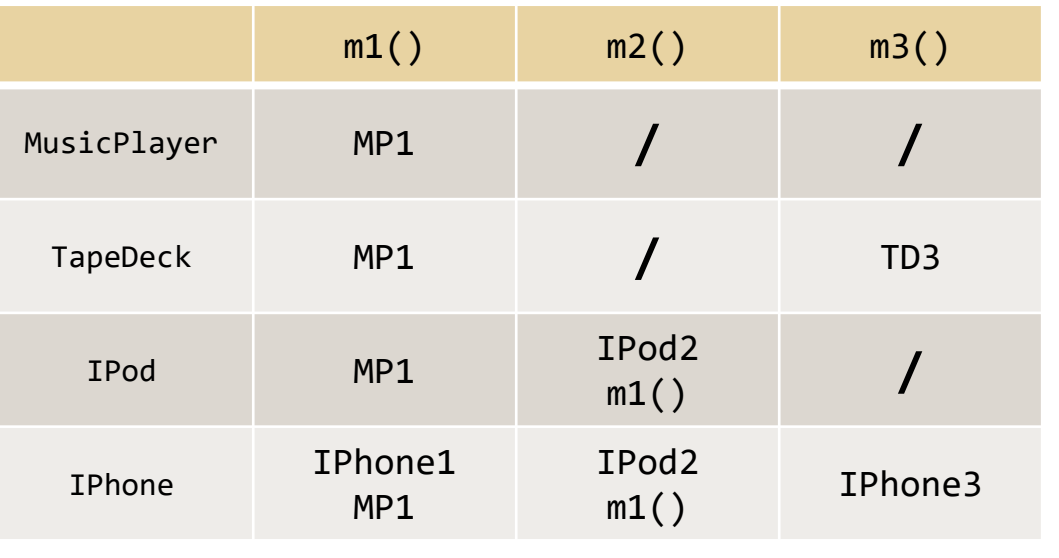

MusicPlayer var1 = new TapeDeck(); MusicPlayer var2 = new IPod(); MusicPlayer var3 = new IPhone(); IPod var4 = new IPhone $()$ ; Object var5 = new IPod(); Object var6 = new MusicPlayer();

((TapeDeck) var1).m2();

((IPod) var3).m2();

((IPhone) var2).m1();

((TapeDeck) var3).m2();

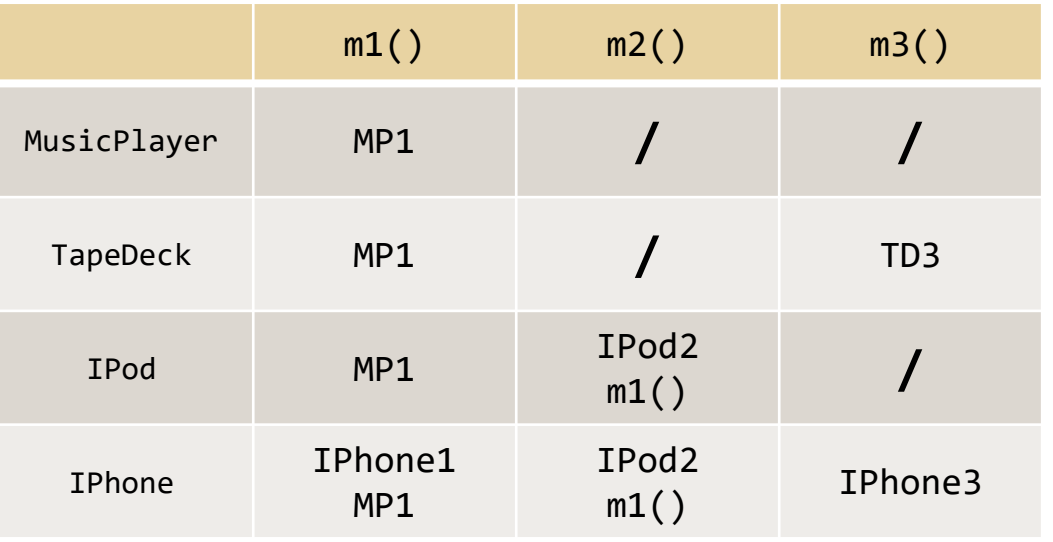

MusicPlayer var1 = new TapeDeck(); MusicPlayer var2 = new IPod(); MusicPlayer var3 = new IPhone(); IPod var4 =  $new$  IPhone(); Object var5 = new IPod(); Object var6 = new MusicPlayer();

**((TapeDeck) var1).m2();** Compiler Error (CE) **((IPod) var3).m2();** IPod2 / IPhone1 / MusicPlayer1 **((IPhone) var2).m1();** Runtime Error (RE) **((TapeDeck) var3).m2();** Compiler Error (CE)

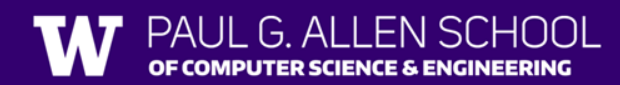

#### The Rules

First we define a few things with a color code Declared Type name = new Object Type(); //declare variable name.method(); //call method ((CastToType)name).method(); //cast object, then call a method

When we try to execute one of the latter two, we follow this progression:

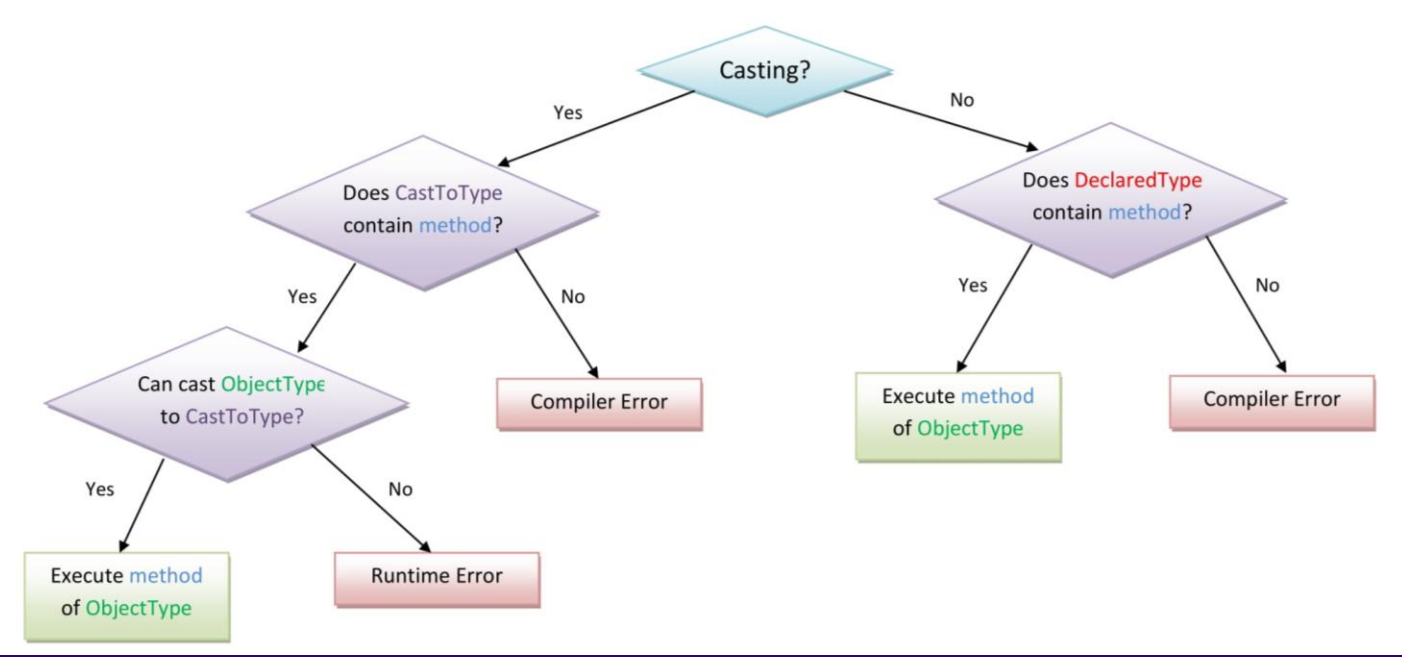

#### PAUL G. ALLEN SCHOOL OF COMPUTER SCIENCE & ENGINEERING

#### Abstract Classes

- Allow us to construct classes that leverage both inheritance and interface ideas
- Abstract classes cannot be instantiated (like interfaces)
- Include method implementations that can be leveraged with inheritance
- Can define abstract methods, which must be implemented by any subclass (like interfaces)

#### Agenda

- Inheritance Review
- Abstract Classes
- Hashing

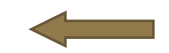

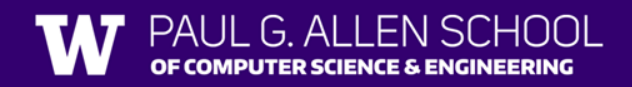

#### Recall: Arrays

- Allow for **random access** (continguous memory)
	- Have fast access if we know the index we are looking for
- Runtime of adding a value to an unsorted array?

• Runtime of checking if a value exists in an unsorted array?

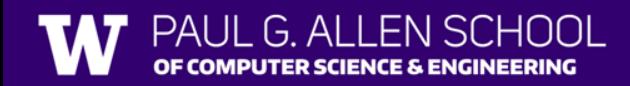

# Hashing

- **Idea**: Map every value for some object to some integer index
	- Store these values in an array based on the index (**hash table)**
- **Hash Function**: An algorithm to do this mapping
	- Idea for integers:  $HF(x) = x % table.length$

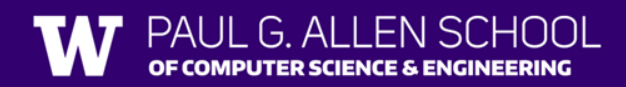

# Hashing

- **Idea**: Map every value for some object to some integer index
	- Store these values in an array based on the index (**hash table)**
- **Hash Function**: An algorithm to do this mapping
	- Idea for integers:  $HF(x) = x % table.length$

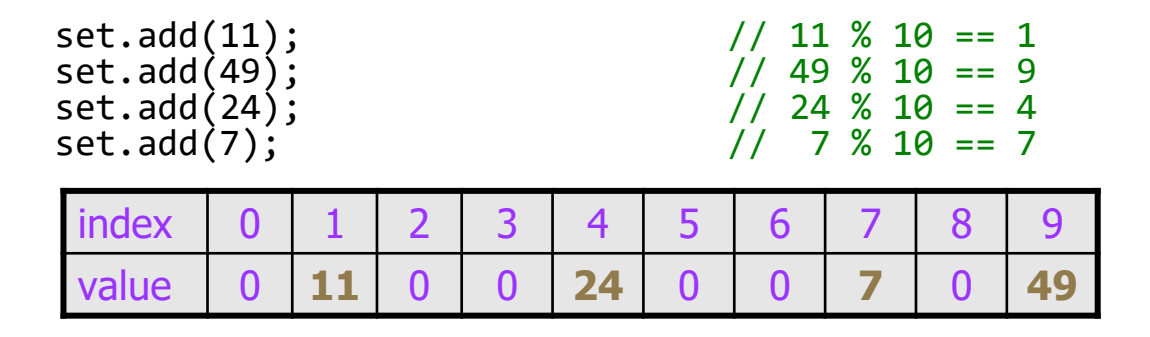

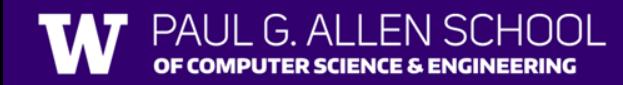

# Hashing Efficiency

public static int **hashFunction**(int i) { return Math.abs(i) % elementData.length; }

- Add: set elementData $[HF(i)] = i;$
- Search: check if elementData $[HF(i)] == i$
- Remove: set elementData $[HF(i)] = 0;$
- What is the runtime of add, contains, and remove?
	- $\cdot$  **O(1)!**
- Are there any problems with this approach?

#### "Good" Hash Functions

- Goal: Map an object to a number
- Requirements:
	- The same object should always have the same number
	- If two objects are considered "equal" they should have the same hash code

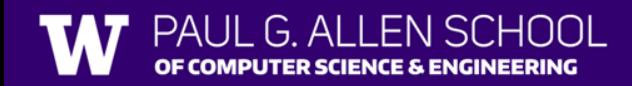

#### "Good" Hash Functions

- Goal: Map an object to a number
- Requirements:
	- The same object should always have the same number
	- If two objects are considered "equal" they should have the same hash code
- To be good:
	- Results should be distributed approximately uniformly
	- Should "look random"

#### "Good" Hash Functions

- Goal: Map an object to a number
- Requirements:
	- The same object should always have the same number
	- If two objects are considered "equal" they should have the same hash code
- To be good:
	- Results should be distributed approximately uniformly
	- Should "look random"
- How to write a hash function for String objects?

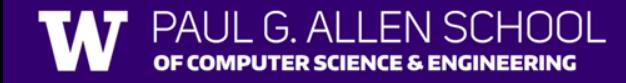

# Hashing Objects

The hashCode function inside String objects looks like this:

```
public int hashCode() {
                                                                 h(s) = \sum_{i=0}^{n-1} s[i] \cdot 31^{n-1-i}int hash = 0;
    for (int i = 0; i < this.length(); i++) {
         hash = 31 * hash + this.charAt(i);
     }
    return hash;
}
```
- As with any general hashing function, collisions are possible.
	- Example: "Ea" and "FB" have the same hash value.
- Early versions of Java examined only the first 16 characters. For some common data this led to poor hash table performance.

## Hashing Objects

- Hashing integers is easy (just mod by length)
- For objects, all Java objects contain the hashCode method (inherited from Object class)
	- public int hashCode()
	- Returns the hash code for an object
- hashCode's implementation varies based on the object
	- You can define your own for your objects!

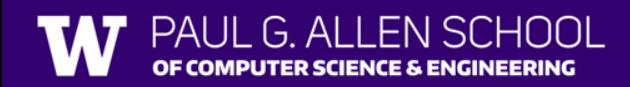

# Hash function for objects

```
public static int hashFunction(E e) {
   return Math.abs(e.hashCode()) % elements.length;
}
```
- Add: set elements $[HF(o)] = o;$
- Search: check if elements[HF(o)]**.equals(**o**)**
- Remove: set elements[HF(o)] = **null**;